## **OBSAH**

<span id="page-0-0"></span>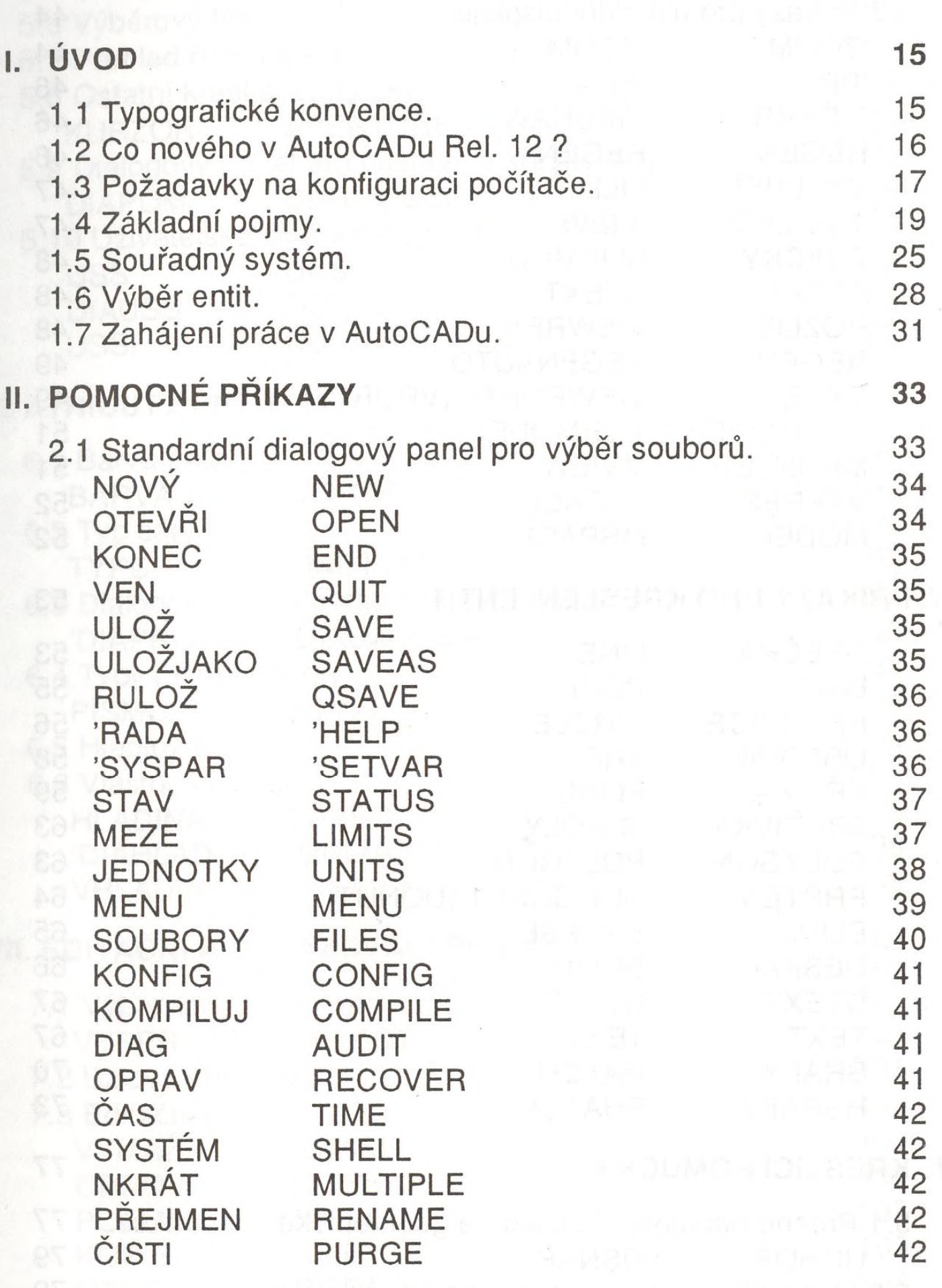

an inbal

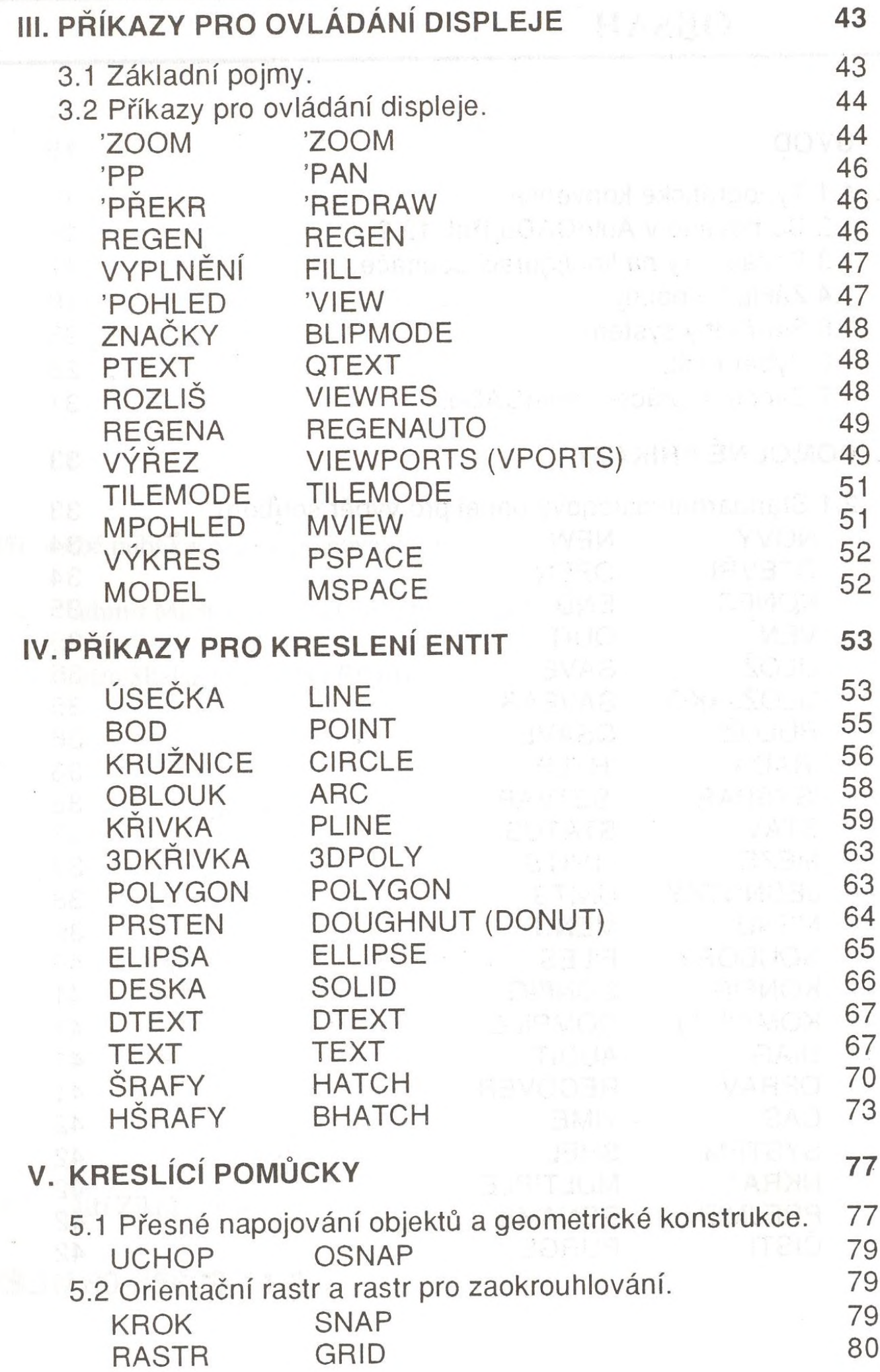

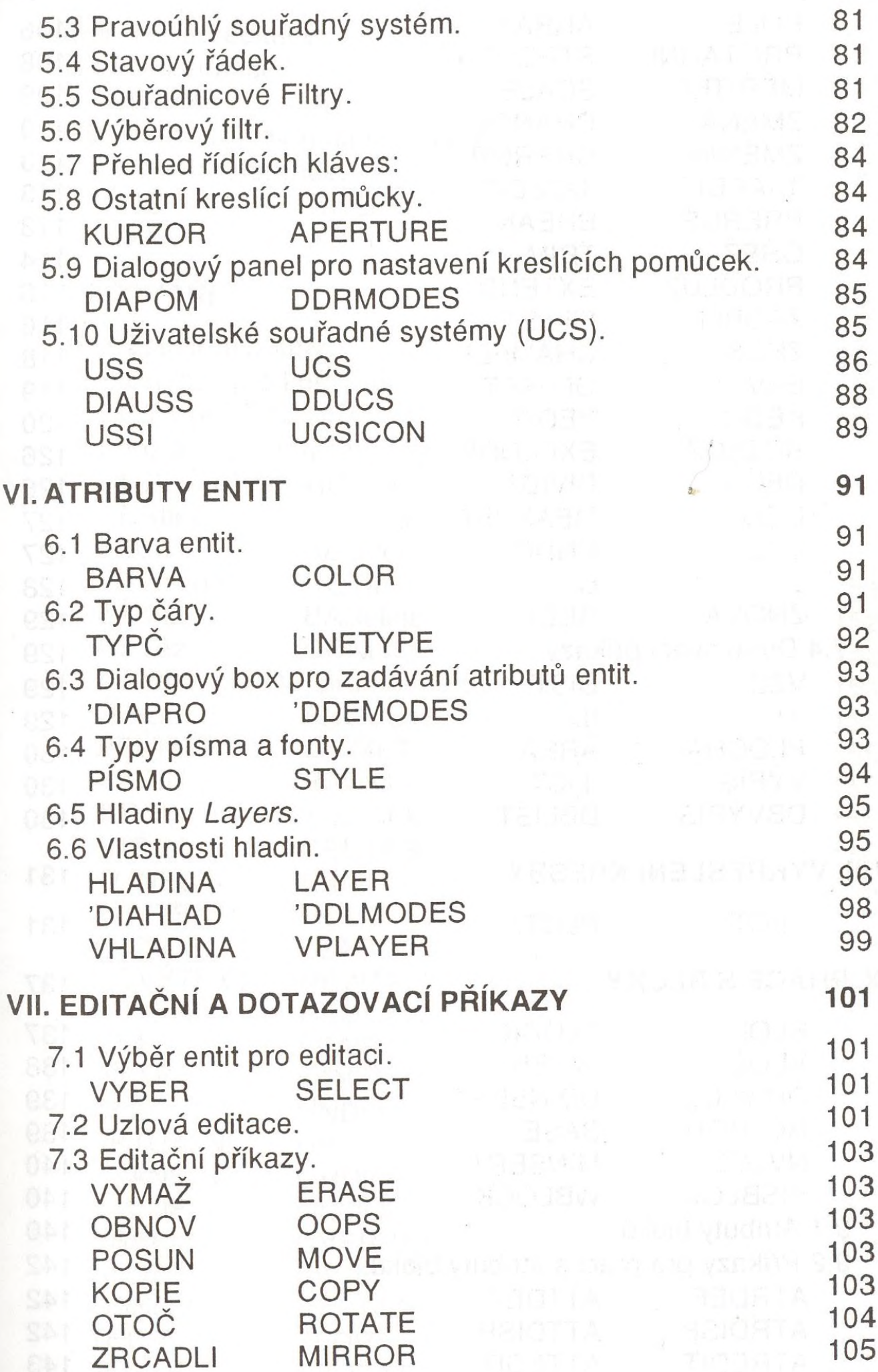

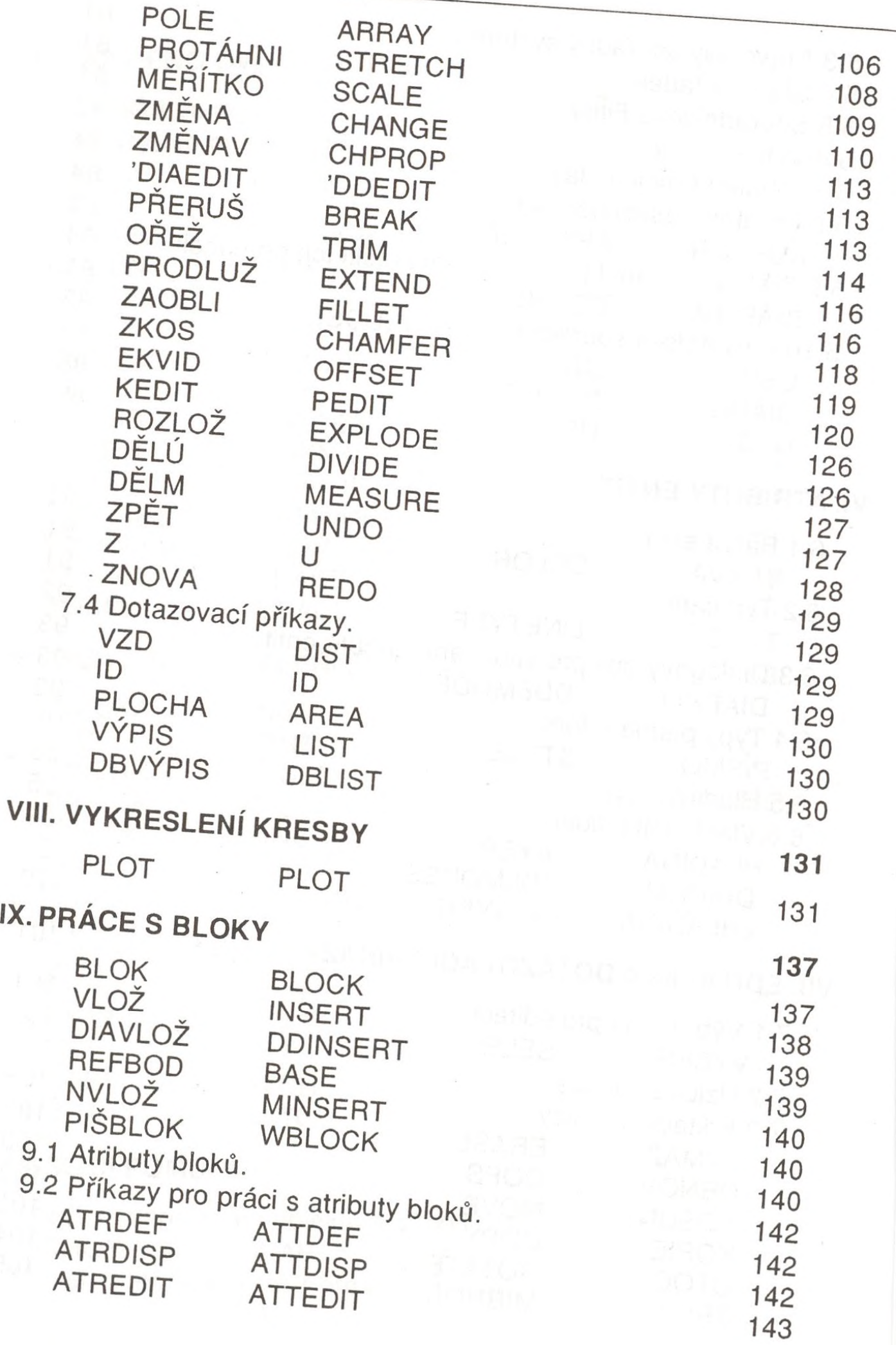

 $\bar{V}$ 

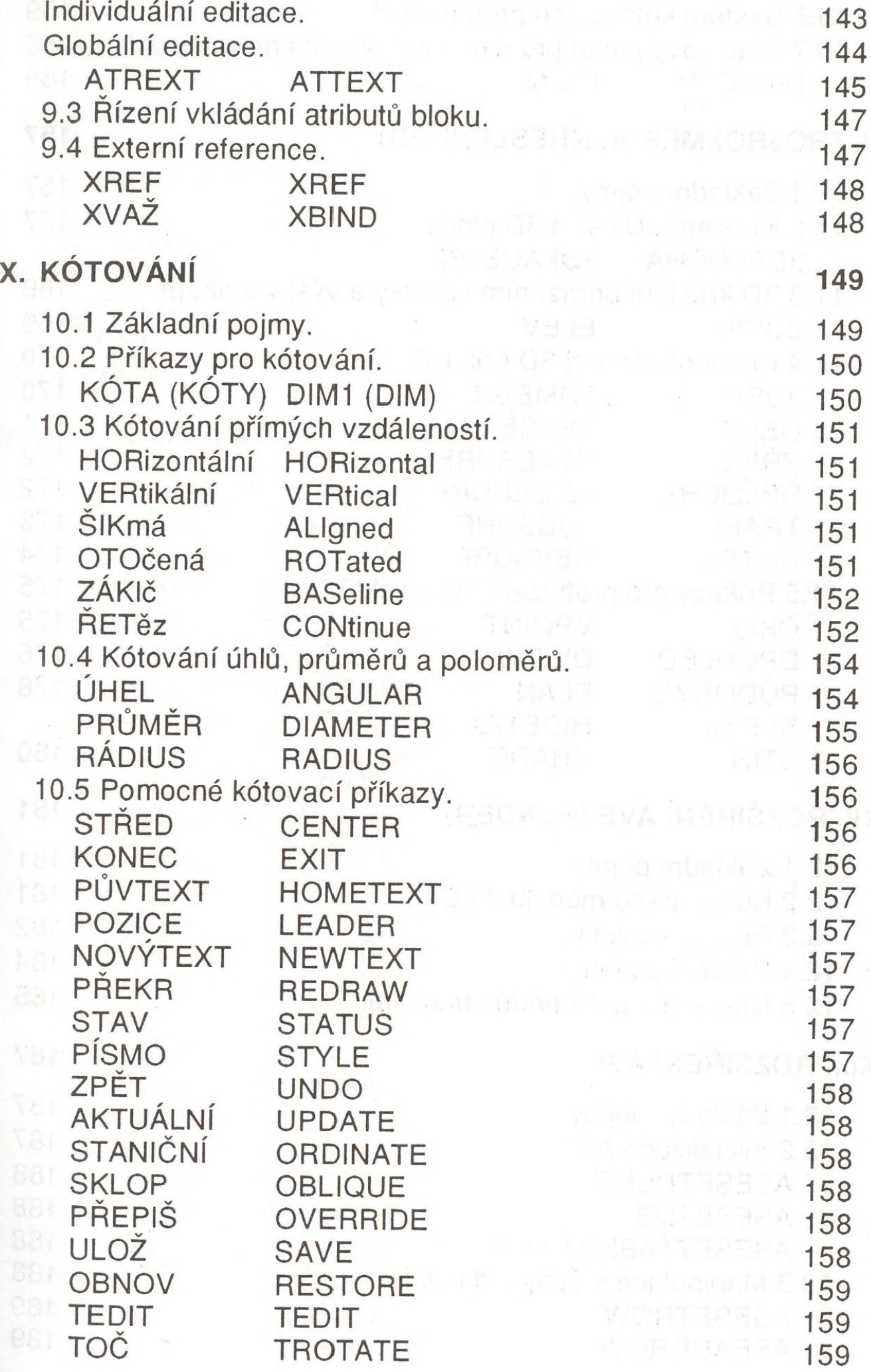

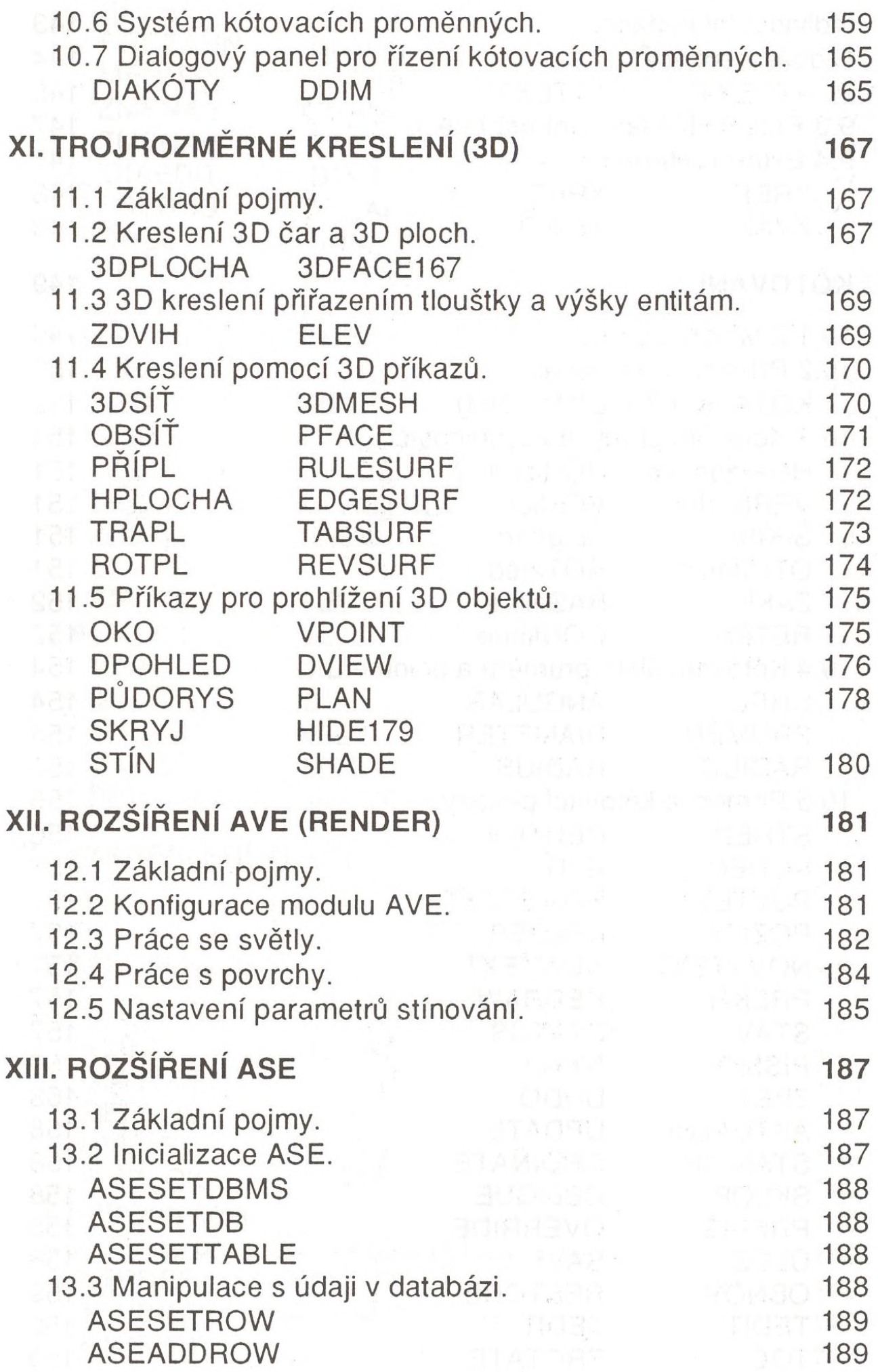

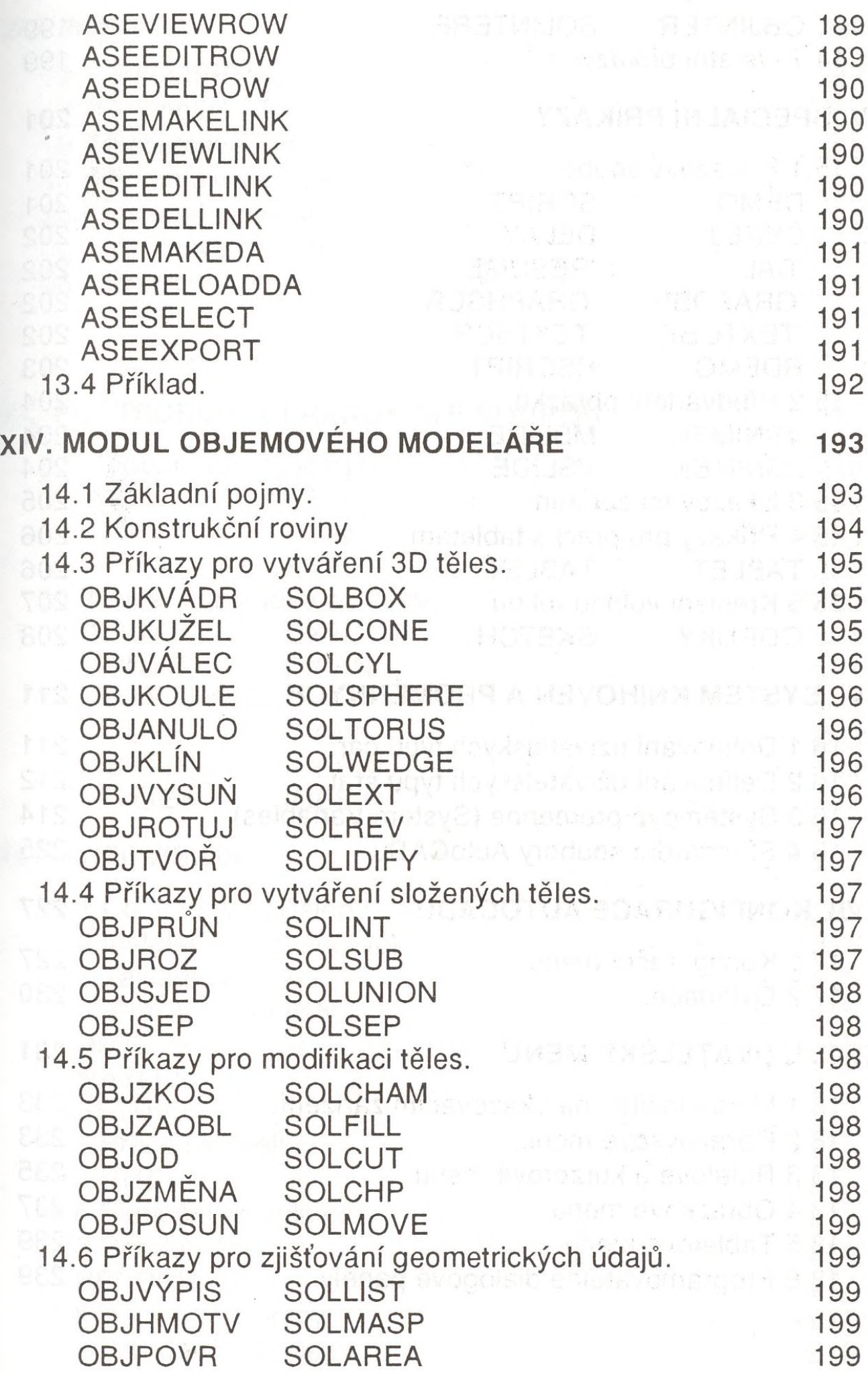

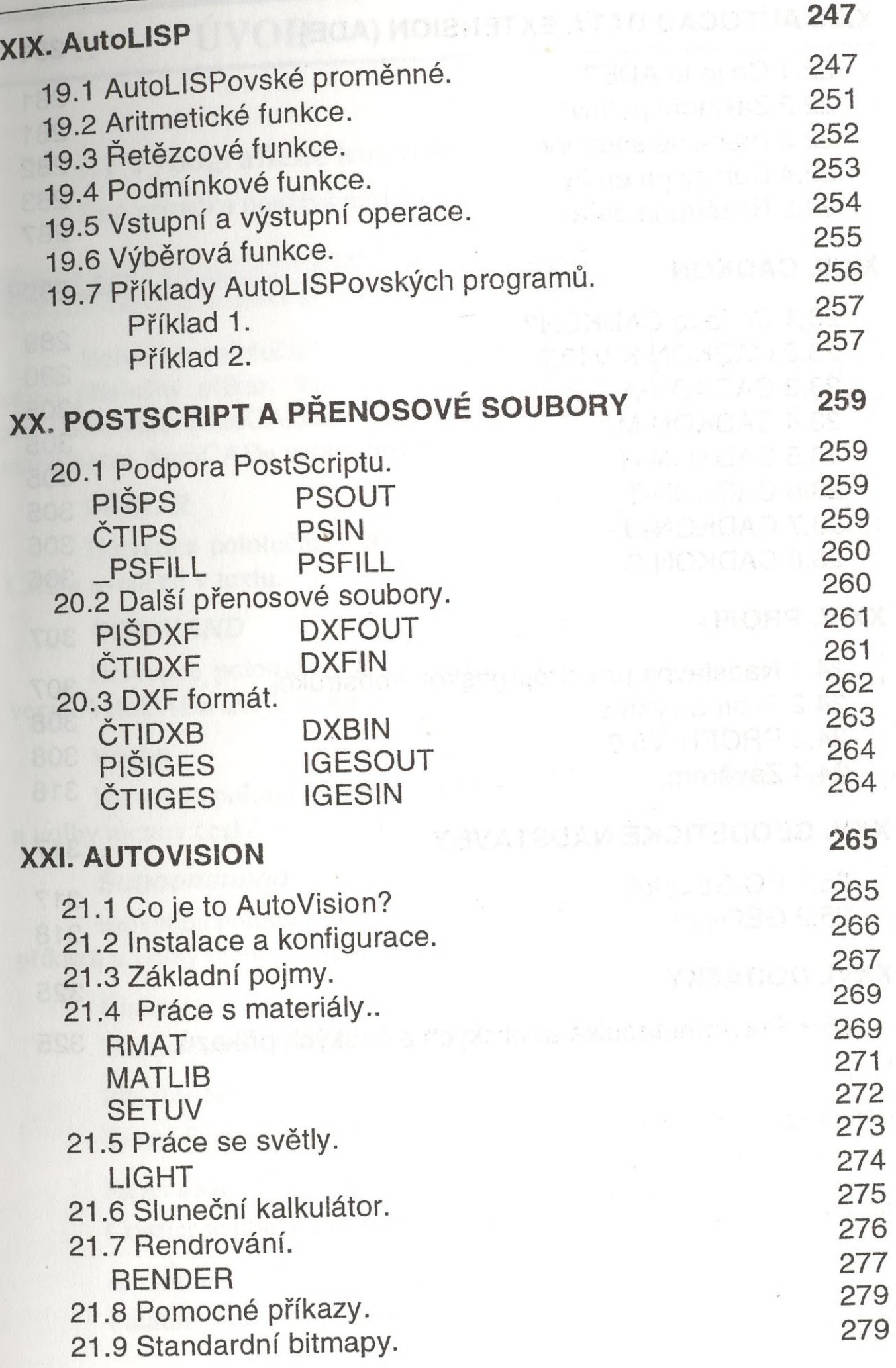

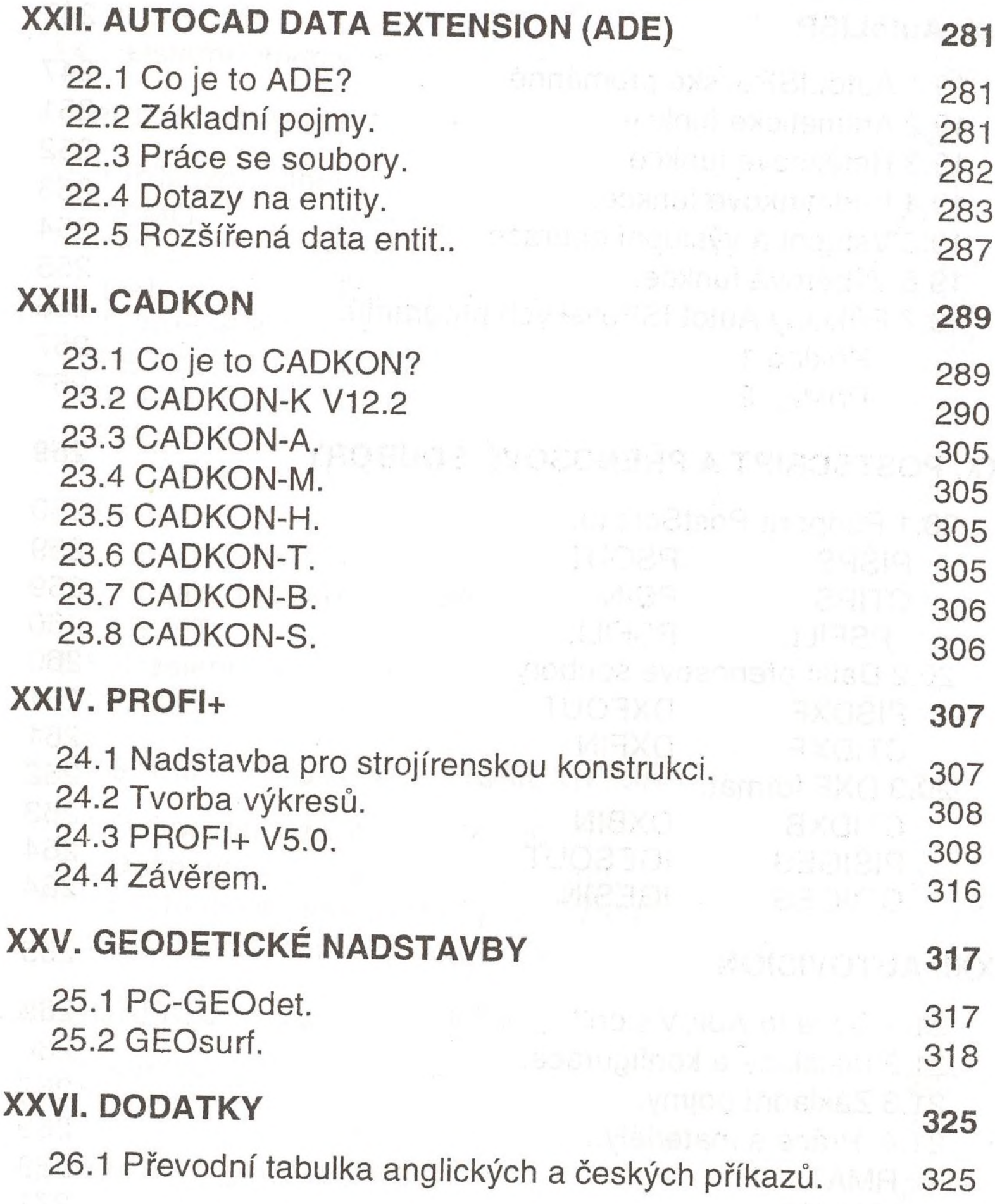